**Conductor Ampacity Calculator NEC Crack [Latest 2022]**

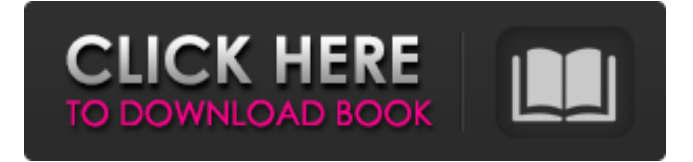

# **Conductor Ampacity Calculator NEC Crack + Keygen For (LifeTime) Free Download X64 [2022]**

Conductor Ampacity Calculator is capable of storing up to 4 different sets of values for different codes at a given time. These values can also be predefined or created on the fly. Subsequently, it will be possible to use the tool to compute the proper values as per the given code, as the application is linked to NEC standards which vary for different zones and countries. While the application's core function is to quickly obtain values for different tables and factors, one can also use this as a calculator for working out conductor's ampacity if it is desired. This can simply be done by using the direct calculator button while entering conductor ampacity values from the given code. To keep in mind, it is crucial to note that just as this application is designed, the values in it are the same and are replicas of values as per the given code, the only difference being that in the application, the values are taken as per the pre-defined factors and not direct calculations. It is important to mention that the values stored within this application are the same values as per the printed table or code. To access the necessary ampacity values, you need to select the table or factor required for the given code that you are using. In most cases, it is sufficient to select the zone in question. Since the application is designed for use in different zones from different countries, it is important to store the values in the application in the custom setting sub-section. You will have to choose the factors and zones and will be able to set the different factors corresponding to each of the zones. This will then allow the application to instantly compute and obtain the required values as per the different factors. The application's tools are designed in a manner that allows for quick switching of factors. However, if you want to save your values in the respective directories, you can do so by clicking on the save button. Next, select the number of zones and the corresponding table or factor that you are going to use. You can choose from several tables or factors. If you have elected the table that you want to use, you can then choose the corresponding factors. It is, however, crucial to note that if you are not selecting the right table, the application will show you only one section and not the required table or factor. Similarly, for each of the zones, you can choose the corresponding factors, by selecting the zones that you wish to use and applying the factors that you will want to use. You can choose

## **Conductor Ampacity Calculator NEC Crack X64**

The New York City Code requires the use of a correct calculation formula to determine the ampacity for the service conductors entering a step. This formula calculates the ampacity based on the number of conductors being supplied, the use of enclosed spaces, the available tie bars, and the allowable voltage. 13:05:562018-12-18 18:55:43Conductor Ampacity Calculator (NEC) for Electrical Codes When you install a particular piece of electrical equipment in your home or business, you need to have a good understanding of the Code and the standards that govern the installation and use of these devices. While the electrical code does come with certain standards that should be adhered to, and the electrical code is designed to keep your home or business safe from fire and electrocution hazards, there are times when one can find oneself in a position where there will be a problem with the Code. This is what makes the concept of NFPA Code Safe Zone a valuable tool. What is NFPA Code Safe Zone? According to the above link, NFPA Code Safe Zone means that you can use different pieces of equipment within certain zones in your home or business, without having to worry about being in danger of being exposed to electrical hazards. According to the developer, the zones are divided into six different areas, each designated a letter – K, L, M, N, O, and P. The general areas of the different zones are as follows: K: Kitchen Area L: Living Area M: Bathroom Area N: Bedroom Area O: Hallway Area P: Common Area What does NFPA Code Safe Zone do? The important thing to take note of when you install electrical equipment is that all the devices should be positioned in a manner that will keep you safe from electrical hazards. This means that you should avoid placing an electrical device too close to walls, switches, computers, and other electrical devices, as this can pose a threat to your safety. What does 09e8f5149f

## **Conductor Ampacity Calculator NEC Crack Download [Win/Mac]**

This is the final version of the ampacity calculator. It is NEC compliant. This version comes with additional NEC specifications that were not included in the free calculator or in version 2. It is now NEC compliant for all the markets and all the countries in the world. The same is now NEC compliant in Canada, Australia and New Zealand. Load Shedding Software Load Shedding Software Load shedding software also called as district power management systems, is a power management system. Electrical facilities, which are connected to the power distribution network, are subject to power failures in the areas that are not served by those facilities. This type of network provides the system that allows the regions in which the electrical facilities are located to be serviced by the facilities. Typical network distribution systems include the AC power systems that are available in the United States and Canada, and the DC distribution systems that are available in Europe and many parts of the United States. Electrical network distribution companies (NEC) are maintained for that purpose. Load shedding reduces the power consumption of those services to ensure that the system operation will continue. Load shedding tools, traditionally used in the businesses to prevent the current bill spikes during peak times, are used to serve the same purpose in the above mentioned systems. The software will be able to help the operators to manage the flow of power in the systems, thus allowing the system to be operated more efficiently. Load shedding software is highly used in the following industries: Hospital and Medical Industry Telecommunication Industry Industry Power and Energy Government and government institutions Many other industries Load shedding software Load Shedding is the act of reducing the power consumption of facilities, which are not producing power, or not producing energy in an emergency. This software was first used in the businesses for power management and peak control. The two main aims of load shedding are: Reducing the peak energy demands for the customers and business. To minimize the interruptions to the essential services. Load Shedding software There are no specific rules on how to implement load shedding, but on the basis of the electricity providers, the work can be done in one of the following ways. These are: Manual, which means that operators need to manually stop the production, transmission, and distribution of power. Automatic, which means that the automation systems are used to stop the production, transmission, and distribution of power. The load

## **What's New in the Conductor Ampacity Calculator NEC?**

The NEC adopted a completely different approach to describing the maximum cross-sectional area for a conductor that may carry the current. In lieu of pre-determined sizes and shapes, it employs combinations of parameters, such as conductor type, temperature, size, etc., to arrive at the maximum cross-sectional area for that conductor. This requires Electrical Code Calculators to identify these combinations, and then present them to the user as "combination tables" that can quickly be selected from, and to which corresponding values can be assigned. Another popular approach is to determine the maximum cross-sectional area by sizing the conductor and calculating its required length. This approach is more straightforward, but is limited to only two variables: conductor size and conductor length. Being the new kid on the block, electrical code calculators are usually limited to presenting cross sectional area as well as conductor length. Conductor Ampacity Calculator is a comprehensive tool that presents the following values in terms of combination tables and sizing/length calculation tables: Correlation coefficient Radial area factor Radial length factor Conductor material or set design Temperature correction factor Temperature range factor Resistance of conductor Resistance of set Resistance loss coefficient Electrical sizing Copper sizes Smokeless and electrosizable conductor sizes Since most electrical code calculators only present sizing and length, electrician will do fine tuning, with Conductor Ampacity Calculator. Sizing and Length Calculator: The sizing calculator quickly calculates the required length for a specified conductor, using the given sectional area and number of required conductors. The radii for a required conductor set are calculated by rounding off the "area" of the radius. The set sizing calculator will instantly output the exact amount of conductor required to complete the given set. Conductor Ampacity Calculator allows users to perform a linear or round-up sizing of conductor length. The specific method of calculating the needed length for a set of conductors, will be depend on the user's preference. After selecting the required conductor, the number of the required conductors will be displayed, so that the user can select the necessary range of conductors (including pad or spade) to complete the set. Length of conductor calculator: The conductor length calculator works in exactly the same way as the sizing calculator. When selecting the conductor, the desired conductor length will be instantly calculated, as well as the number of needed conductors, including pad or spade conductor. After entering

# **System Requirements For Conductor Ampacity Calculator NEC:**

Windows XP (32 or 64 bit) or Windows Vista (32 or 64 bit) 2 GHz Processor 512MB RAM 2GB Hard Drive Space 1280x1024 Screen Resolution Other Requirements: Roxio Toast 3 Standard Edition or Toast 6 Standard Edition Registered Roxio Customers: The Roxio Toast family of products includes three different programs: Roxio Toast 3 (Standard Edition), Roxio Toast 3 (Home Edition) and Toast 6 (Standard Edition).

<https://elstruplaug.dk/wp-content/uploads/makycath.pdf> <https://society92101.com/wp-content/uploads/2022/06/ZALAttributes.pdf> https://friendship.money/upload/files/2022/06/m2kkxSeYYcWopKO798bd\_08\_dc879657571595ddc8d0545d17adbfc2\_file.pdf <https://astrioscosmetics.com/3d-print-helper-crack-3264bit/> [https://comunicare-online.ro/wp-content/uploads/2022/06/ABC\\_Famliy\\_Folder\\_Icon\\_Pack\\_\\_Crack\\_\\_\\_Free\\_Download.pdf](https://comunicare-online.ro/wp-content/uploads/2022/06/ABC_Famliy_Folder_Icon_Pack__Crack___Free_Download.pdf) <https://vegannebrighton.com/wp-content/uploads/2022/06/Ultimate.pdf> [https://rerummea.com/wp-content/uploads/2022/06/Justin\\_039s\\_Picture\\_Folder\\_Icons\\_\\_Crack\\_WinMac.pdf](https://rerummea.com/wp-content/uploads/2022/06/Justin_039s_Picture_Folder_Icons__Crack_WinMac.pdf) [https://zurisdream.com/wp-content/uploads/2022/06/Mgosoft\\_TIFF\\_To\\_PDF\\_Converter\\_Activator\\_Download\\_For\\_Windows.pdf](https://zurisdream.com/wp-content/uploads/2022/06/Mgosoft_TIFF_To_PDF_Converter_Activator_Download_For_Windows.pdf) <http://kasujjaelizabeth.com/?p=4862> <https://supportlocalbiz.info/wp-content/uploads/2022/06/CashNotify.pdf> <https://nooorasa.ru/2022/06/08/mp3-to-all-converter-crack-free-win-mac-2022/> [https://ryansellsflorida.com/wp-content/uploads/2022/06/DJ\\_Mix\\_Pro\\_\\_Crack\\_\\_\\_Free\\_Download\\_X64\\_Latest2022.pdf](https://ryansellsflorida.com/wp-content/uploads/2022/06/DJ_Mix_Pro__Crack___Free_Download_X64_Latest2022.pdf) <http://rydbergaren.se/wp-content/uploads/2022/06/celyfynd.pdf> [https://dilats.com/wp-content/uploads/2022/06/Golf\\_Tracker\\_for\\_Excel.pdf](https://dilats.com/wp-content/uploads/2022/06/Golf_Tracker_for_Excel.pdf) https://film-cue.com/wp-content/uploads/2022/06/Argente\_Process\_Manager\_\_Crack\_\_\_Free\_License\_Key\_Download\_Latest.pdf <http://www.gcons.in/wp-content/uploads/2022/06/lindtana.pdf>

[https://attitude.ferttil.com/upload/files/2022/06/rqX9ZnFRGbGCJHXU2qOe\\_08\\_dc879657571595ddc8d0545d17adbfc2\\_file.pdf](https://attitude.ferttil.com/upload/files/2022/06/rqX9ZnFRGbGCJHXU2qOe_08_dc879657571595ddc8d0545d17adbfc2_file.pdf) <https://ubipharma.pt/2022/06/08/delboot-crack/>

<https://islandcremations.com/wp-content/uploads/2022/06/Manyverse.pdf>